*Emanuel Duss*

## **CMD-Befehle**

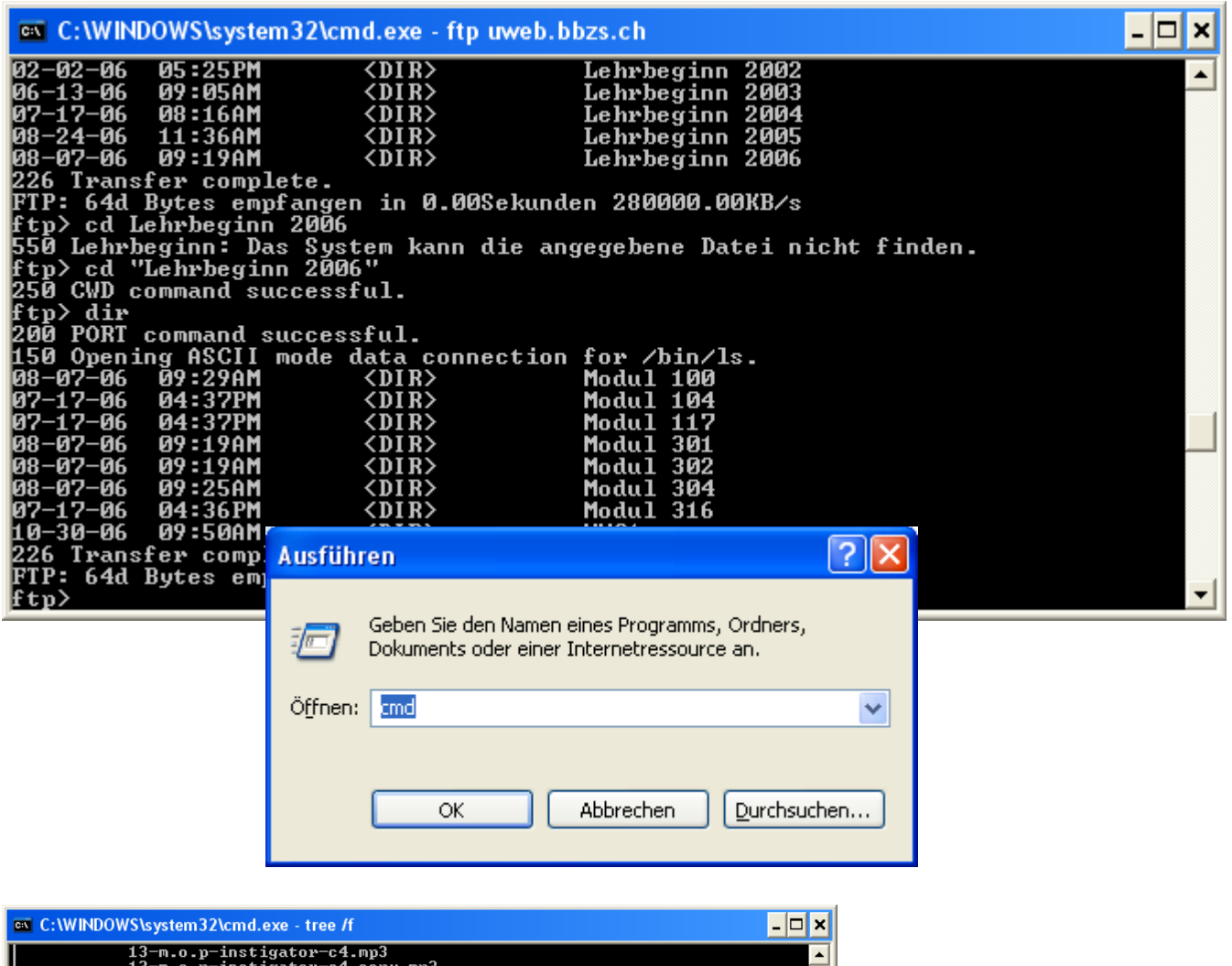

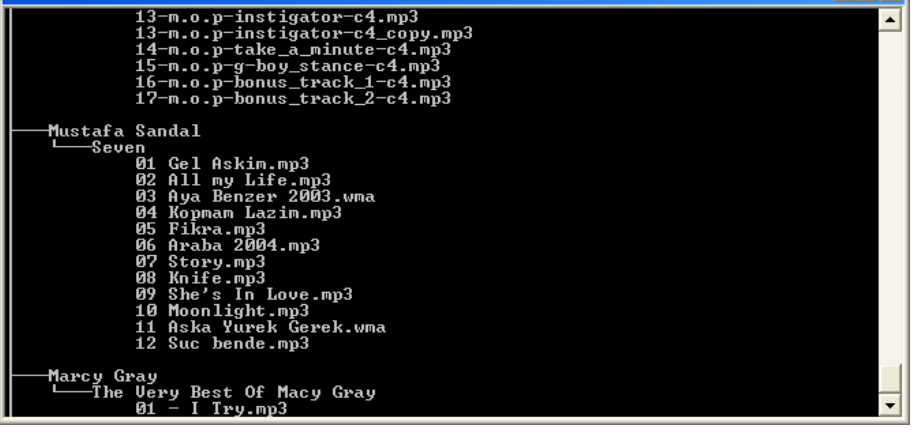

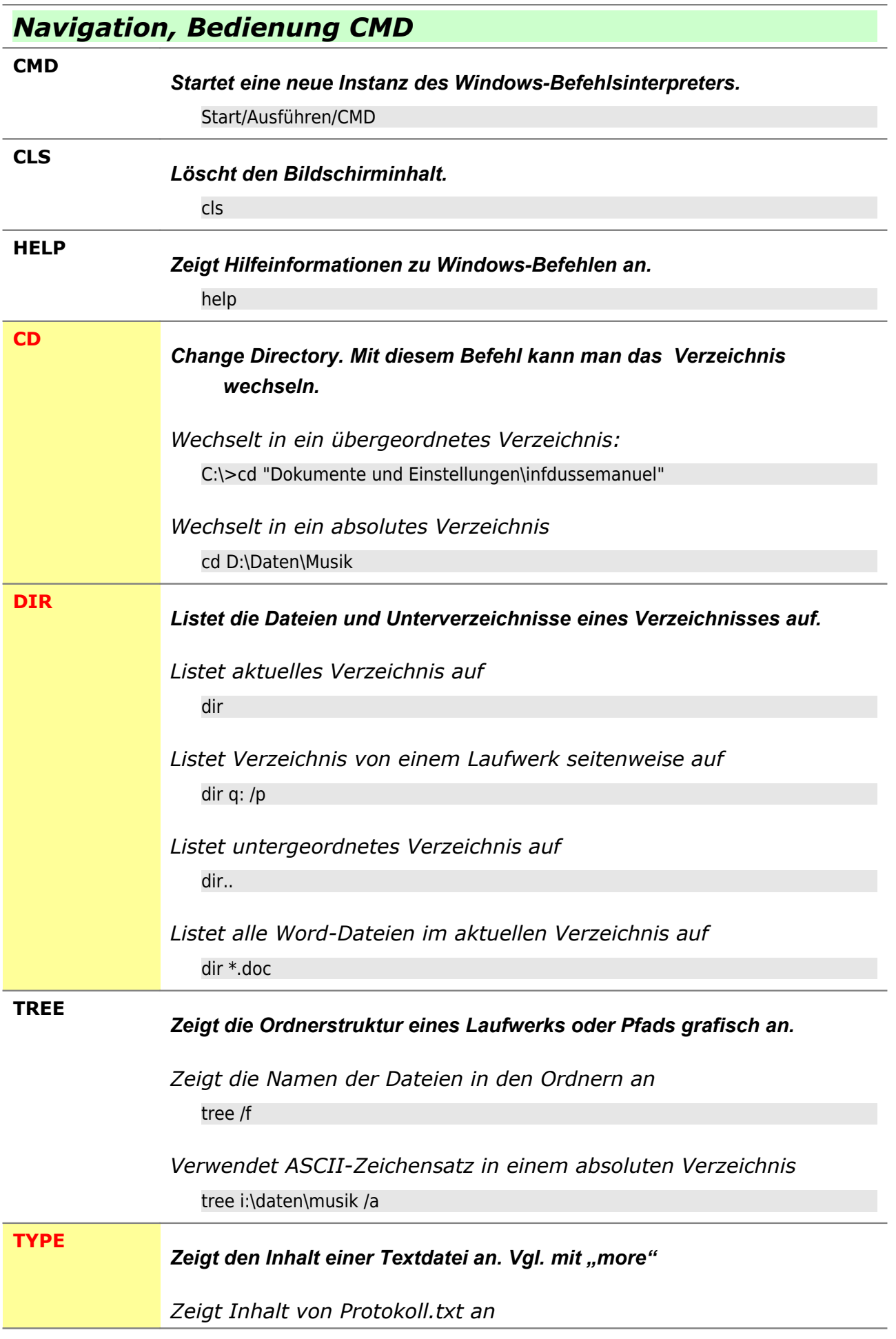

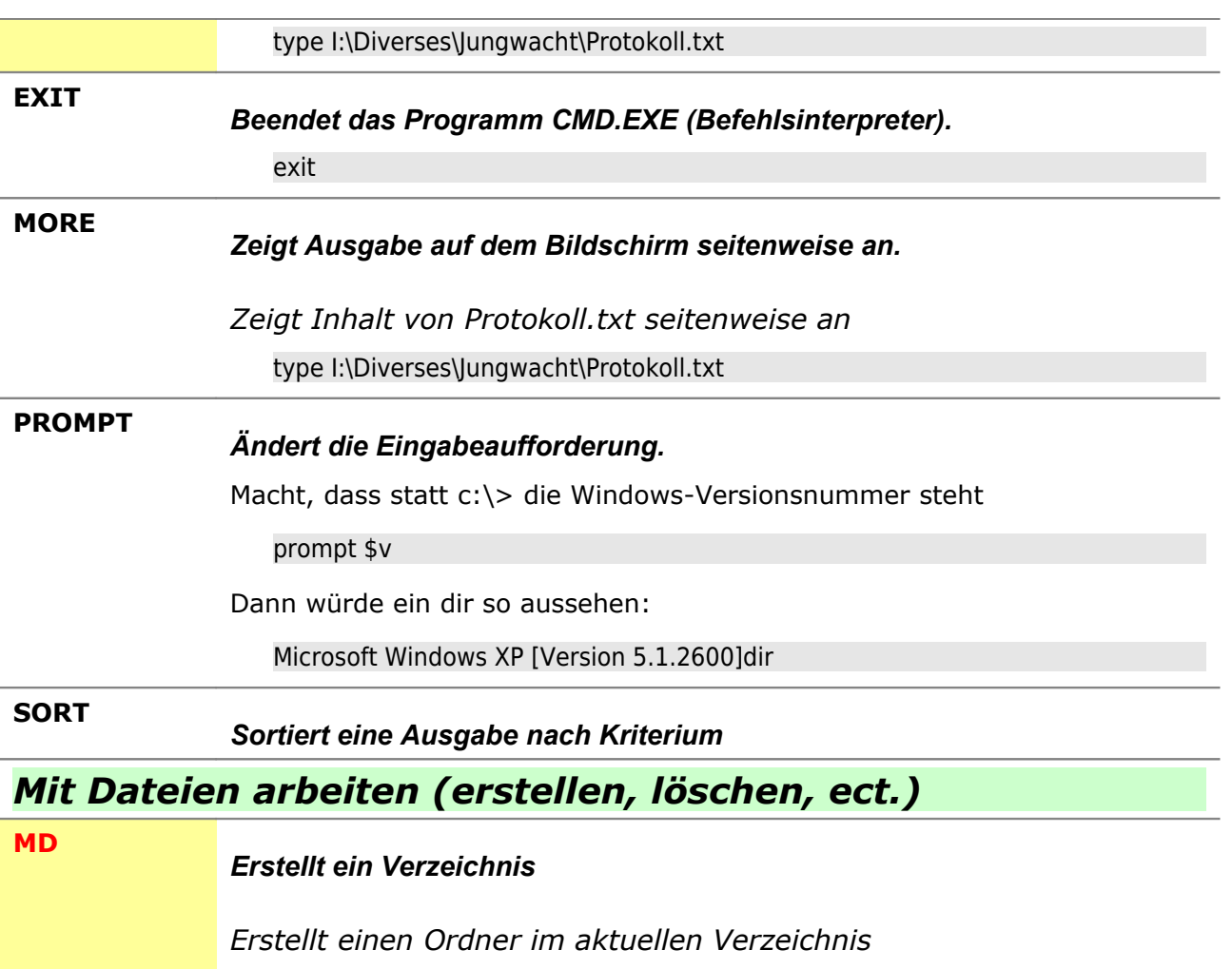

- md Schule
- *Erstellt einen neuen Ordner (Absolute Angabe)*
	- md I:\temp\DOS-Befehle
- *Remove Directory. Entfernt ein Verzeichnis. Das Verzeichnis muss leer sein!*
	- *Löscht das Verzeichnis Daten im aktuellen Verzeichnis* rd Daten
	- *Löscht das absolute Verzeichnis*

rd c:\daten\musik

**MOVE**

**COPY**

**RD**

*Verschiebt ein oder mehrere Dateien von einem Verzeichnis in ein anderes.*

*Verschiebt "Verzechnis2" nach "C:\tmp"*

Move Verzeichnis1 C:\tmp\

*Kopiert eine oder mehrere Dateien an eine andere Stelle.*

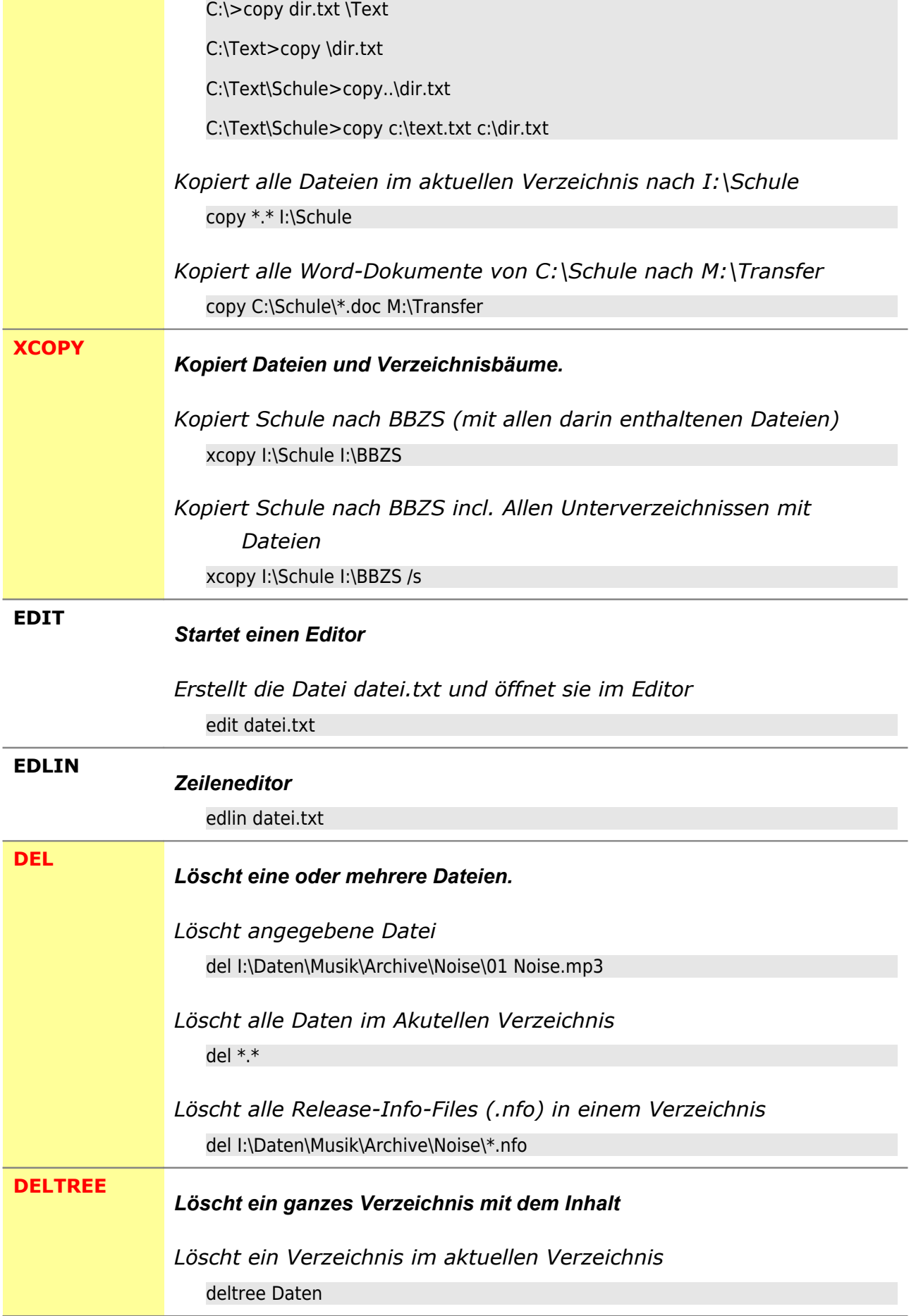

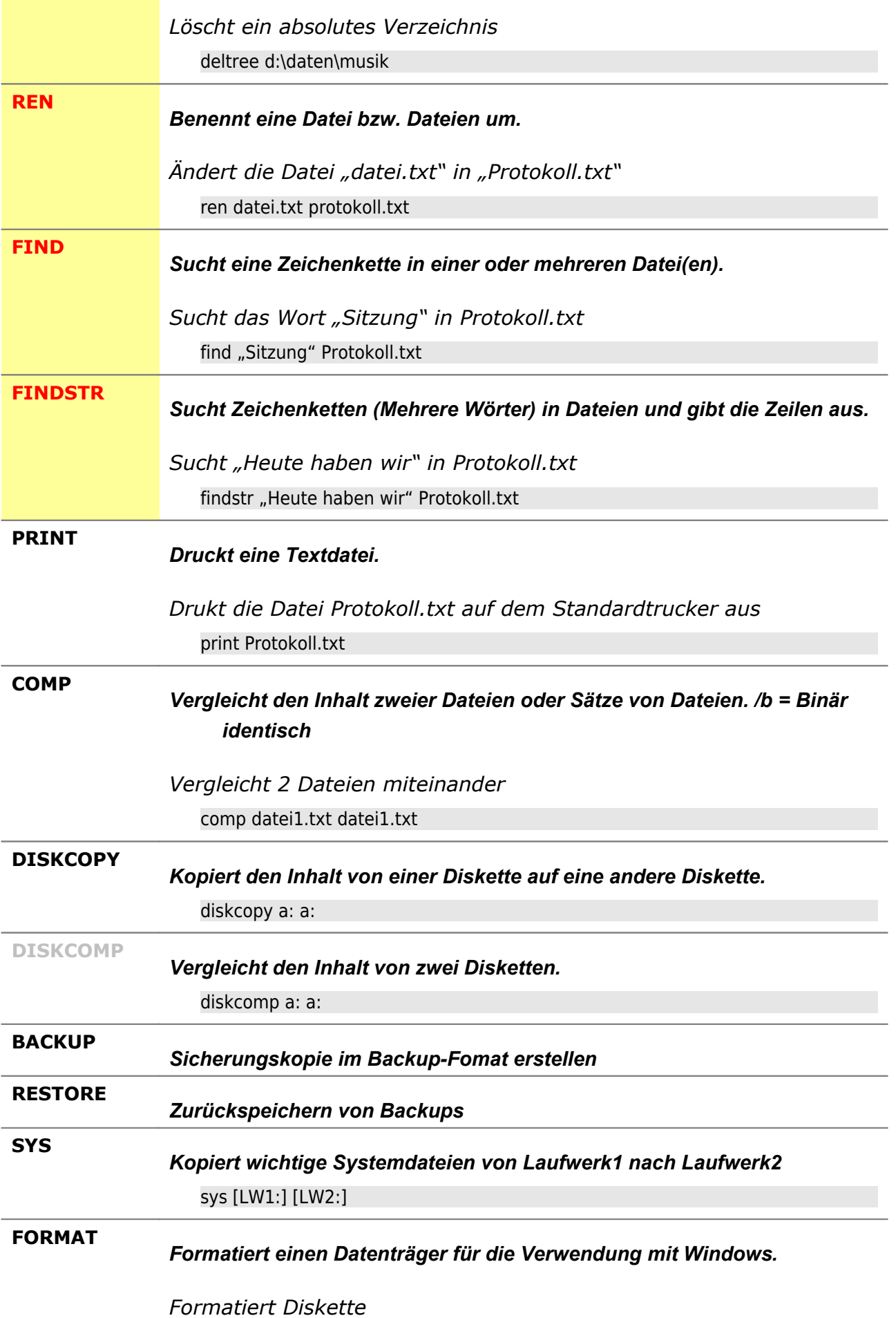

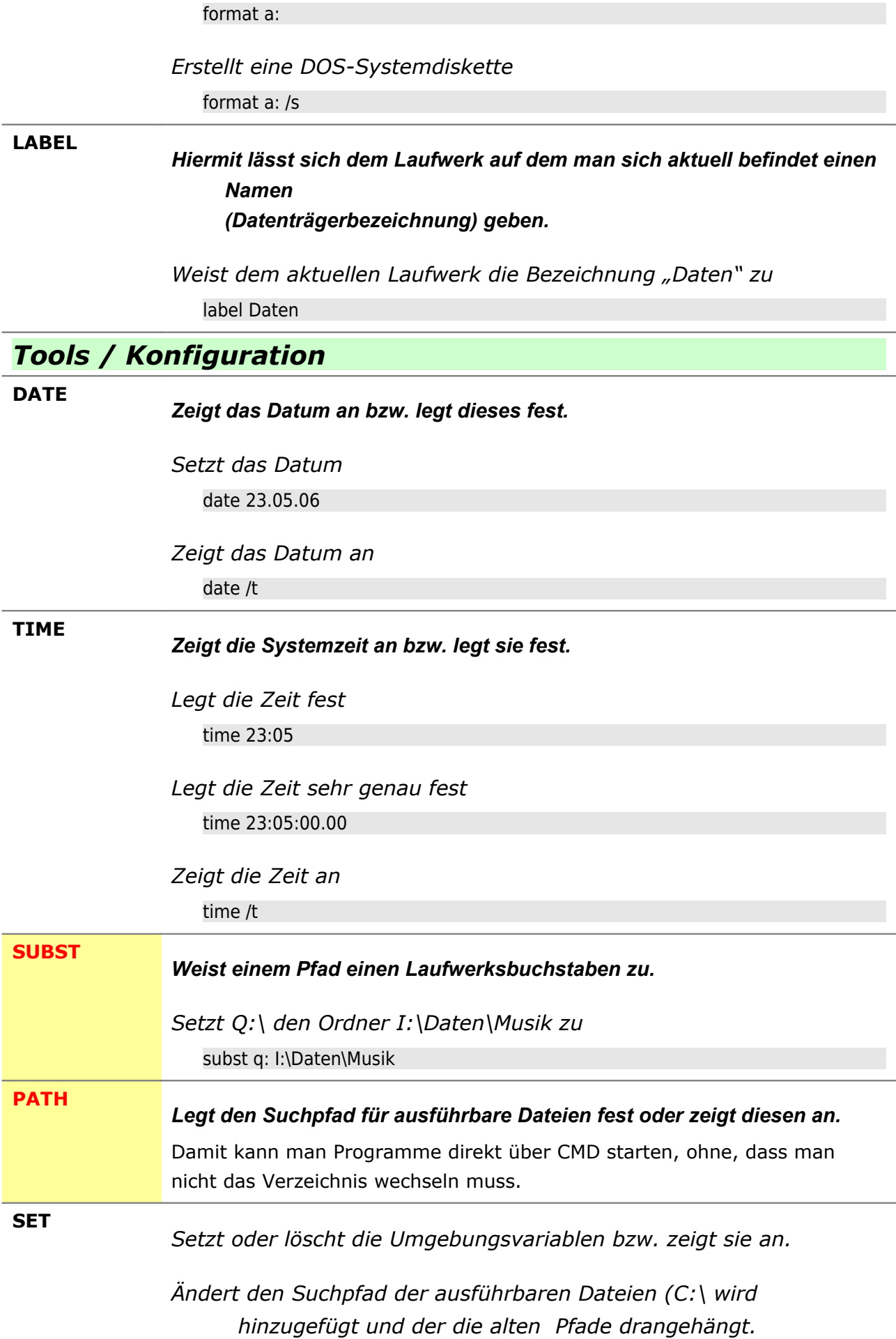

DOS-Befehle.doc 31.01.2011 6/8

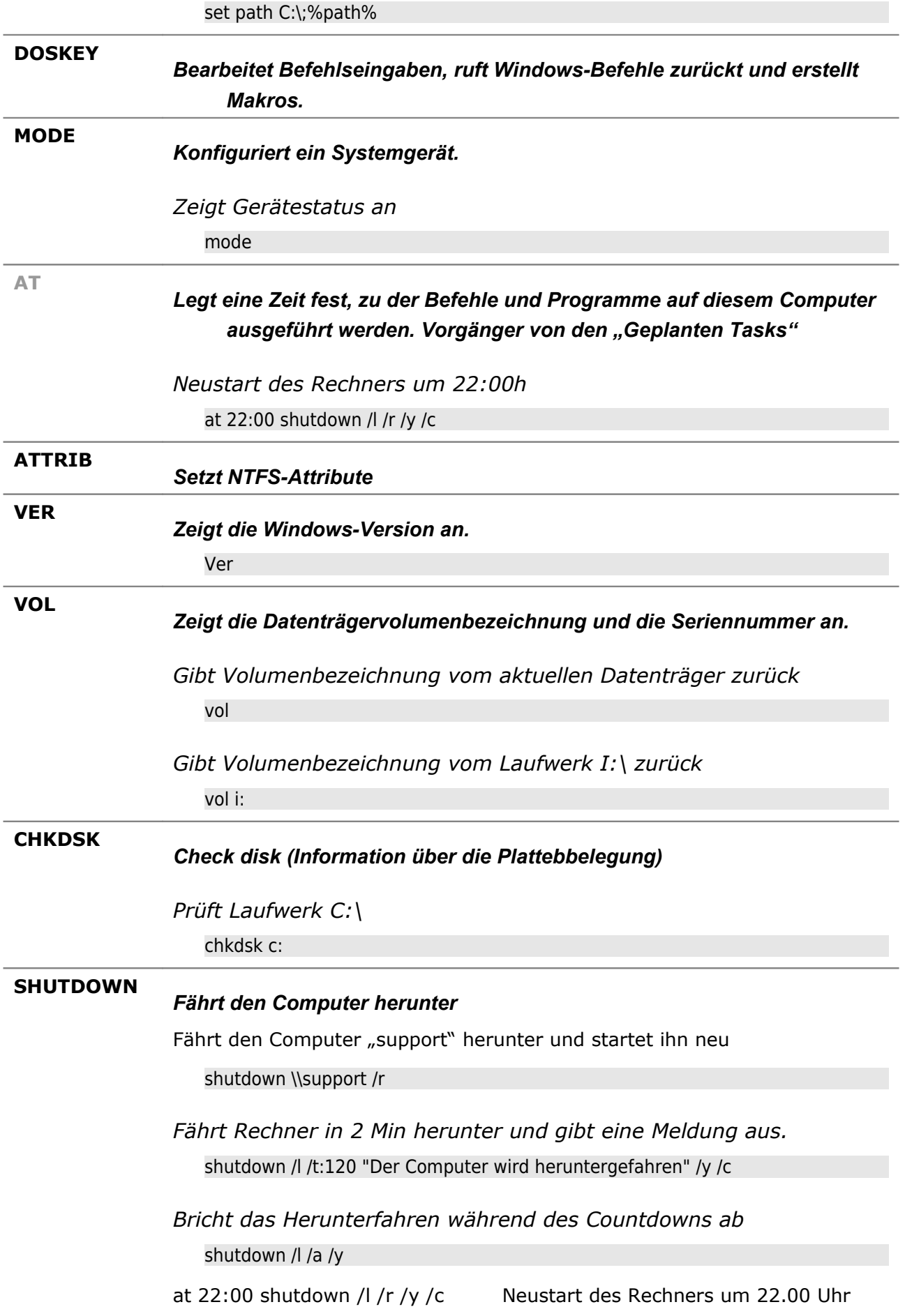

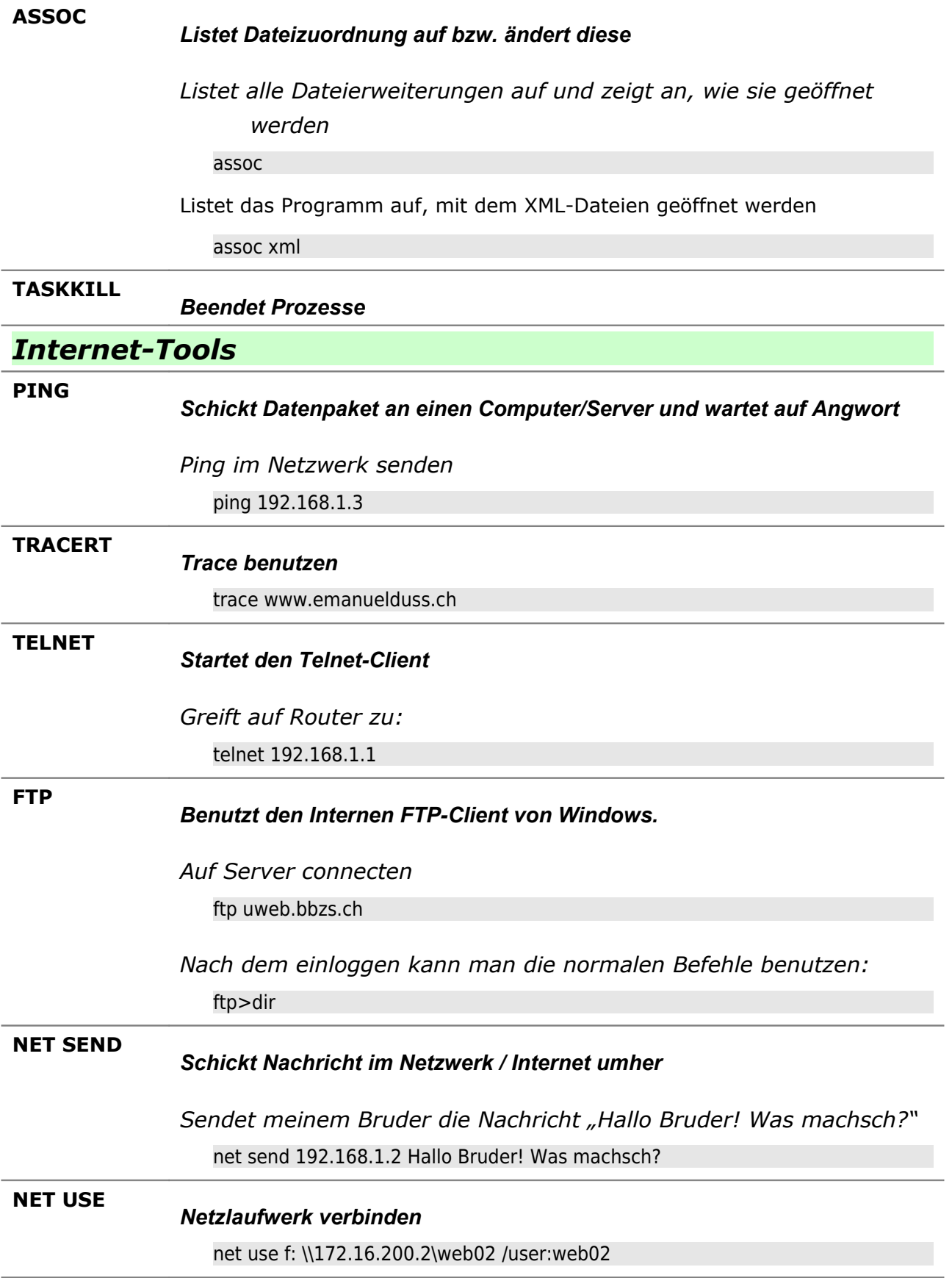